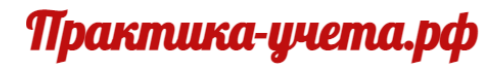

# **Онлайн курс «1С Комплексная Автоматизация (ERP) 2.5: Настройка и учет»**

## **Тариф «Торговая Компания».**

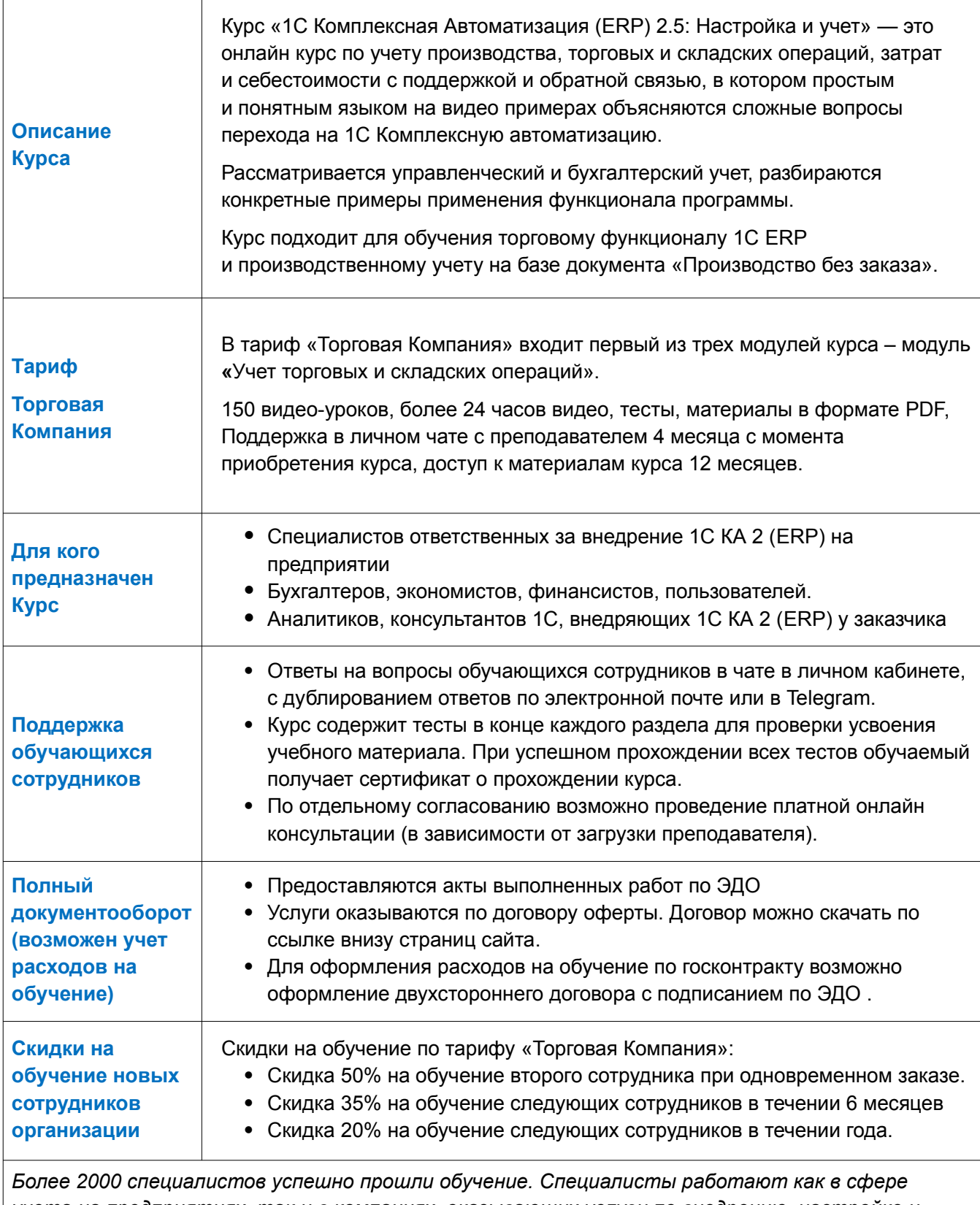

*учета на предприятиях, так и в компаниях, оказывающих услуги по внедрению, настройке и поддержке 1С Комплексная Автоматизация 2 (ERP).*

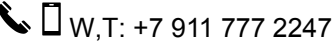

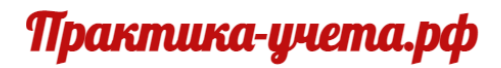

## **Программа онлайн-курса «1С Комплексная Автоматизация (ERP) 2.5: Настройка и учет».**

#### **Модуль 1 «Учет торговых и складских операций»**

#### **Тема 1: Подготовка программы к работе**

- Основные схемы учета в 1С Комплексной автоматизации 2 и ERP
- Настройка разделов учета
- Настройка справочников
- Настройка учетной политики
- Настройка работы со справочником номенклатуры, виды номенклатуры
- Настройка регламентированного учета номенклатуры

#### **Тема 2. Приобретение товаров и работа с поставщиками**

- Приобретение товаров у поставщика
- Учет дополнительных расходов (ТЗР) при поступлении товара
- Возврат товара поставщику
- Ведение номенклатуры и цен поставщиков
- Использование соглашений и договоров в работе с поставщиками
- Перемещение товаров, использование перемещения в регламентированном учете
- Ввод начальных остатков собственных товаров и расчетов с поставщиками
- Бухгалтерский учет приобретения товаров и расчетов с поставщиками.

#### **Тема 3. Реализация товаров и услуг, работа с клиентами**

- Настройка видов цен и прайс-листов
- Использование соглашений и договоров в работе с покупателями
- Реализация товаров покупателям
- Возврат товаров от покупателя
- Работа с заказами клиентов
- Реализация услуг и работ
- Расчет себестоимости и отчеты
- Бухгалтерский учет продаж и расчетов с клиентами

#### **Тема 4. Учет и распределение расходов в торговой организации**

- Аналитика расходов в программе
- Приобретение услуг сторонних поставщиков
- Транспортные расходы
- Списание товаров на расходы
- Настройка учета и распределения расходов по статьям расходов
- Учет расходов на приобретение основных средств и амортизацию
- Учет прочих расходов
- Бухгалтерский учет расходов торговой организации
- Расходы в отчетах

#### **Тема 5. Работа со сборкой (разборкой) номенклатуры**

- Настройка программы и номенклатуры для работы с функционалом сборки и разборки
- Настройка вариантов комплектации
- Учет дополнительных расходов при учете сборки или разборки
- Сборка под заказ клиента
- Учет производства через функционал сборки
- Работа с данными по операциям со сборкой (разборкой) в отчетах

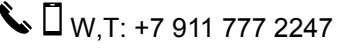

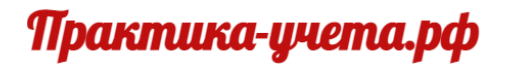

**Программа онлайн-курса «1С Комплексная Автоматизация (ERP) 2.5: Настройка и учет»**  (продолжение).

### **Модуль 1 «Учет торговых и складских операций»**

#### **Тема 6. Товародвижение между организациями**

- Настройка продажи товаров между организациями
- Настройка комиссионной схемы при передаче товаров между организациями
- Передачи товаров между организациями в отчетах по продажам
- Взаиморасчеты между организациями по передачам
- Бухгалтерский учет передач товаров

#### **Тема 7. Учет номенклатуры**

- Настройка учета товаров по характеристикам
- Работа с документами при учете товаров по характеристикам
- Использование характеристик для услуг и работ
- Настройка дополнительных единиц измерения
- Применение упаковок
- Оформление негодного и ограниченно годного товара
- Обобщенный учет качества
- Продажа и списание негодного товара

#### **Тема 8. Учет складских операций**

- Работа с пересчетами товаров
- Инвентаризация
- Списание недостач за счет расходов и за счет виновных лиц
- Прочее оприходование и списание товаров
- Бухгалтерский учет складских операций
- Складские операции в отчетах

**Дополнения (бонусы):** Курс «Учет импортных операций в 1С Комплексная автоматизация 2 и ERP»

Онлайн -курс «1С Комплексная Автоматизация (ERP) 2.5: Настройка и учет» проекта Практикаучета.рф включает три модуля:

> Модуль 1«Учет торговых и складских операций» Модуль 2 **«**Учет производства и производственных затрат» Модуль 3 «Продвинутые возможности учета затрат»

Для того чтобы вы получили материалы необходимые именно для решения стоящих перед вами задач мы подготовили три варианта предложения отличающиеся по содержанию и стоимости: «Торговая Компания», «Производственная компания» и «Производственная компания ПЛЮС».

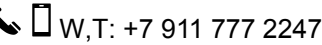